#### Expressions (and reductions)

The usual way to calculate an expression, one step at a time, with  $'=$ 's:

 $2 \cdot 3 + 4 \cdot 5 = 2 \cdot 3 + 20$  $= 6 + 20$  $= 26$  $2 \cdot 3 + 4 \cdot 5 = 6 + 4 \cdot 5$  $= 6 + 20$  $= 26$ 

A notation for calculating the value of an expression by calculating the values of all its subexpressions:

$$
\underbrace{2 \cdot 3}_{6} + \underbrace{4 \cdot 5}_{20}
$$

Each  $\prime$  = in the previous diagram corresponds to applying one ' '.

Each '=' corresponds to a ' $\rightarrow$ ' in the reduction diagram below.

A reduction diagram for  $2 \cdot 3 + 4 \cdot 5$ : (See Hindley/Seldin, pages 14 and 17)

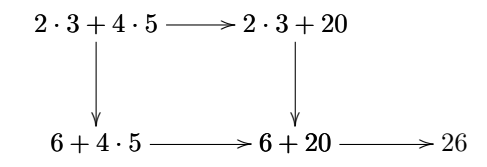

Note that when we can choose two subexpressions to calculate the ' $\downarrow$ ' evaluatess the leftmost one, and the ' $\rightarrow$ ' evaluates the rightmost one.

The subexpressions of 
$$
2 \cdot 3 + 4 \cdot 5
$$
:  
\n $\begin{array}{r} 2 \cdot 3 + 4 \cdot 5 \\ \hline \end{array}$ 

 $\overline{\phantom{a}}$ 

Exercise: Do the same as above for these expressions: a)  $2 \cdot (3+4) + 5 \cdot 6$ b)  $2 + 3 + 4$ c)  $2 + 3 + 4 + 5$ (Improvise when needed)

2017-1-LA-material May 2, 2017 23:50

 $\sim$ 

## Expressions with variables

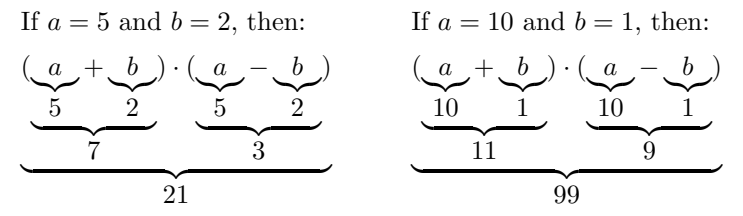

We know – by algebra, which is not for  $(tiny)$  children – that  $(a + b) \cdot (a - b) = a \cdot a - b \cdot b$  is true for all  $a, b \in \mathbb{R}$ We know – without algebra – how to test " $(a + b) \cdot (a - b) = a \cdot a - b \cdot b$ " for specific values of  $a$  and  $b...$ 

If  $a = 5$  and  $b = 2$ , then:

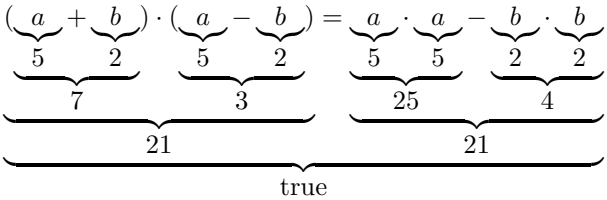

If  $a = 10$  and  $b = 1$ , then:

$$
\underbrace{(a + b) \cdot (a - b)}_{10} \cdot \underbrace{(a - b)}_{99} = \underbrace{a \cdot a}_{10} \cdot \underbrace{b \cdot b}_{10}
$$

A notation for (simultaneous) substitution:

$$
((x+y)\cdot z)\begin{bmatrix} x:=a+y\\ y:=b+z\\ z:=c+x \end{bmatrix} = ((a+y)+(b+z))\cdot (c+x).
$$

Note that  $((a + b) \cdot (a - b)) \begin{bmatrix} a := 5 \\ b := 2 \end{bmatrix} = (5 + 2) \cdot (5 - 2)$ .

#### Lambda

A named function:  $g(a) = a \cdot a + 4$ An unnamed function:  $\lambda a \cdot a + 4$ Let  $h = \lambda a \cdot a \cdot a + 4$ . Then:

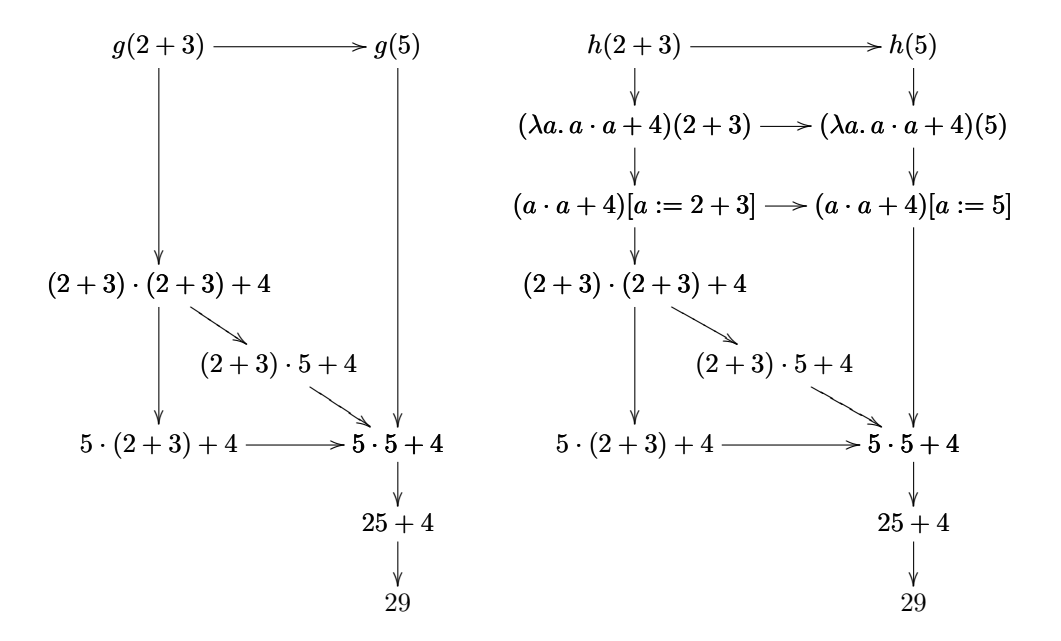

The usual notation for defining functions is like this:

$$
f: \mathbb{N} \to \mathbb{R}
$$
  
\n
$$
n \mapsto 2 + \sqrt{n}
$$
  
\n(name): (domain)  $\to$  (codomain)  
\n(variable)  $\mapsto$  (expression)

It creates named functions (with domains and codomains).

The usual notation for creating named functions without specifying their domains and codomains without specifying the<br>is just  $f(n) = 2 + \sqrt{n}$ . Note that this is:

$$
f \qquad (n) = 2 + \sqrt{n}
$$
  
(name) ((variable)) = (expression)

#### Functions as their graphs

The graph of

$$
\begin{array}{cccc} h: & \{-2,-1,0,1,2\} & \rightarrow & \{0,1,2,3,4\} \\ & k & \mapsto & k^2 \end{array}
$$

is  ${(-2, 4), (-1, 1), (0, 0), (1, 1), (2, 4)}.$ 

We can think that a function is its graph, and that a lambda-expression (with domain) reduces to a graph. Then  $h = \{(-2, 4), (-1, 1), (0, 0), (1, 1), (2, 4)\}\$ and  $h(-2) = {(-2, 4), (-1, 1), (0, 0), (1, 1), (2, 4)}(-2) = 4.$ 

Let  $h := (\lambda k : \{-2, -1, 0, 1, 2\}.k^2).$ We have:

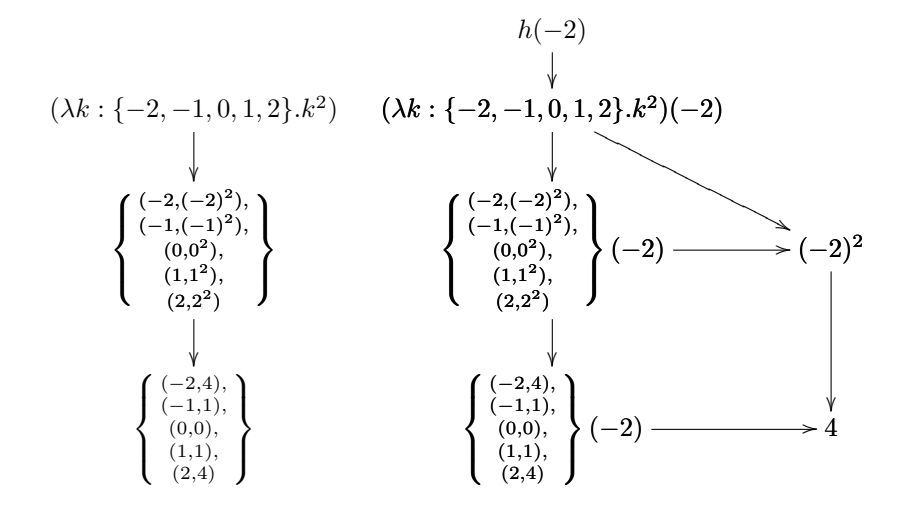

Note:

the graph of  $(\lambda n : \mathbb{N}.n^2)$  has infinite points, the graph of  $(\lambda n : \mathbb{N} \cdot n^2)$  is an infinite set, the graph of  $(\lambda n : \mathbb{N} \cdot n^2)$  can't be written down explicitly without '...'s...

Mathematicians love infinite sets. Computers hate infinite sets. For mathematicians a function is its graph (↑ remember Discrete Mathematics!) For computer scientists a function is is a finite program. Computer scientists love ' $\lambda$ 's!

*I* love things like this:  $\{ \begin{bmatrix} (3,30), \\ (4,40) \end{bmatrix} (3) = 30$ 

Types (introduction)

Let:  $A = \{1, 2\}$  $B = \{30, 40\}.$ If  $f : A \to B$ , then f is one of these four functions:

$$
\begin{array}{c} 1 \rightarrow 30 \\ 2 \rightarrow 30 \end{array}, \begin{array}{c} 1 \rightarrow 30 \\ 2 \rightarrow 40 \end{array}, \begin{array}{c} 1 \rightarrow 40 \\ 2 \rightarrow 30 \end{array}, \begin{array}{c} 1 \rightarrow 40 \\ 2 \rightarrow 40 \end{array}
$$

or, in other notation,

$$
\left\{ \begin{array}{c} (1,30) \\ (2,30) \end{array} \right\}, \left\{ \begin{array}{c} (1,30) \\ (2,40) \end{array} \right\}, \left\{ \begin{array}{c} (1,40) \\ (2,30) \end{array} \right\}, \left\{ \begin{array}{c} (1,40) \\ (2,40) \end{array} \right\}
$$

which means that:

$$
f \in \left\{ \left\{ \begin{smallmatrix} (1,30) \\ (2,30) \end{smallmatrix} \right\}, \left\{ \begin{smallmatrix} (1,30) \\ (2,40) \end{smallmatrix} \right\}, \left\{ \begin{smallmatrix} (1,40) \\ (2,30) \end{smallmatrix} \right\}, \left\{ \begin{smallmatrix} (1,40) \\ (2,40) \end{smallmatrix} \right\} \right\}
$$

Let's use the notation " $A \rightarrow B$ " for "the set of all functions from  $A$  to  $B$ ".

Then  $(A \rightarrow B) = \left\{ \left\{ \begin{array}{l} (1,30) \\ (2,30) \end{array} \right\}, \left\{ \begin{array}{l} (1,30) \\ (2,40) \end{array} \right\}, \left\{ \begin{array}{l} (1,40) \\ (2,30) \end{array} \right\}, \left\{ \begin{array}{l} (1,40) \\ (2,40) \end{array} \right\} \right\}$ and  $f : A \rightarrow B$ means  $f \in (A \rightarrow B)$ .

In Type Theory and  $\lambda$ -calculus "a: A" is pronounced "*a* is of type  $A$ ", and the meaning of this is roughly " $a \in B$ ". (We'll see the differences between '∈' and ':' (much) later).

Note that:

1. if  $f : A \to B$  and  $a : A$  then  $f(a) : B$ 2. if  $a : A$  and  $b : B$  then  $(a, b) : A \times B$ 

3. if  $p: A \times B$  then  $\pi p: A$  and  $\pi' p: B$ , where 'π' means 'first projection' and

 $\pi$ " means 'second projection';

if  $p = (2, 30)$  then  $\pi p = 2, \pi' p = 30$ .

If  $p : A \times B$  and  $g : B \to C$ , then:

$$
\underbrace{(\pi \underbrace{p}_{:A \times B}, \underbrace{g}_{:B \to C} (\pi' \underbrace{p}_{:A \times B}))}_{::A \times C}
$$

Typed λ-calculus: trees

$$
A = \{1, 2\}
$$
  
\n
$$
B = \{3, 4\}
$$
  
\n
$$
C = \{30, 40\}
$$
  
\n
$$
D = \{10, 20\}
$$
  
\n
$$
A \times B = \left\{ \begin{pmatrix} 1, 3), (1, 4), \\ (2, 3), (2, 4) \end{pmatrix} \right\}
$$
  
\n
$$
B \rightarrow C = \left\{ \left\{ \begin{pmatrix} (3, 30), \\ (4, 30) \end{pmatrix}, \begin{pmatrix} (3, 30), \\ (4, 40) \end{pmatrix}, \begin{pmatrix} (3, 40), \\ (4, 40) \end{pmatrix}, \begin{pmatrix} (3, 40), \\ (4, 40) \end{pmatrix} \right\} \right\}
$$

If we know [the values of]  $a, b, f$ then we know [the value of]  $(a, f(b))$ . If  $(a, b) = (2, 3)$  and  $f = \left\{ \begin{array}{l} (3,30), \\ (4,40) \end{array} \right\}$ then  $(a, f(b)) = (2, 30)$ .

(a, b) a π (a, b) b π 0 f f(b) app (a, f(b)) pair (2, 3) 2 π (2, 3) 3 π <sup>0</sup> (3, 30),(4, 40) 30 app (2, 30) pair

If we know the types of  $a, b, f$ we know the type of  $(a, f(b))$ . If we know the types of  $p, f$ we know the type of  $(\pi p, f(\pi' p))$ . If we know the types of  $p,\,f$ we know the type of  $(\lambda p : A \times B.(\pi p, f(\pi' p)))$ .

$$
\frac{(a,b): A \times B}{a:A} \pi \xrightarrow{\begin{array}{c} (a,b): A \times B \\ b:B \end{array}} \frac{\pi'}{f:B \to C} \text{ app}
$$
\n
$$
\frac{a:A}{(a,f(b)): A \times C} \text{ pair}
$$

$$
\frac{p: A\times B}{\frac{\pi p: A}{\pi p: A}} \frac{\pi'}{\pi} \frac{\frac{p: A\times B}{\pi'} \pi'} \frac{f: B\to C}{f(\pi'p): C} \text{ app}
$$
\n
$$
\frac{\frac{\pi p: A}{\pi p: A} \frac{f(\pi'p): C}{\pi p, f(\pi'p)): A\times C} \text{ pair}}{(\lambda p: A\times B. (\pi p, f(\pi'p))): A\times B\to A\times C} \lambda
$$

Types: exercises

Let:  $A = \{1, 2\}$  $B = \{3, 4\}$  $C = \{30, 40\}$  $D = \{10, 20\}$  $f = \left\{ \begin{array}{c} (3,30), \\ (4,40) \end{array} \right\}$  $g = \left\{ \begin{array}{c} (1,10), \\ (2,20) \end{array} \right\}$ Note that  $f : B \to C$  and  $g : A \to D$ .

- a) Evaluate  $A \times B$ .
- b) Evaluate  $A \to D$ .
- c) Evaluate  $(\pi p, f(\pi' p))$  for each of the four possible values of  $p : A \times B$ .
- d) Evaluate  $\lambda p: A \times B. (\pi p, f(\pi' p)).$
- e) Is this true?

$$
(\lambda p: A \times B.(\pi p, f(\pi' p))) = \begin{cases} ((1,3),(1,30)), \\ ((1,4),(1,40)), \\ ((2,3),(2,30)), \\ ((2,4),(2,40)) \end{cases}
$$

- f) Let  $p = (2, 3)$ . Evaluate  $(g(\pi p), f(\pi' p))$ .
- g) Check that if  $p: A \times B$  then  $(g(\pi p), f(\pi' p)) : D \times C$ .
- h) Check that

$$
(\lambda p: A \times B \cdot (g(\pi p), f(\pi' p))) : A \times B \to D \times C.
$$

i) Evaluate  $(\lambda p: A \times B \cdot (g(\pi p), f(\pi' p)))$ .

## Type inference

Here is another notation for checking types:

$$
\underbrace{(\lambda \underbrace{p}_{:A \times B} : A \times B \cdot (\pi \underbrace{p}_{:A \times B}, \underbrace{f}_{:B \to C} (\pi' \underbrace{p}_{:A \times B}))}_{::A} ))
$$
\n
$$
\underbrace{(\lambda \underbrace{p}_{:A \times B}, \underbrace{f}_{:B \to C} (\pi' \underbrace{p}_{:A \times B}))}_{::A \times C}
$$

Compare it with:

$$
\frac{p: A \times B}{\pi p: A} \pi \frac{\frac{p: A \times B}{\pi' p: B} \pi' \quad f: B \to C}{f(\pi' p): C}
$$
app  

$$
\frac{p: A \times B}{(\pi p, f(\pi' p)): A \times C} \text{ pair}
$$
  

$$
\frac{p: A \times B}{(\lambda p: A \times B.(\pi p, f(\pi' p))) : A \times B \to A \times C} \lambda
$$

Exercise:

Infer the type of each of the terms below (at the right of the  $:=$ ). Use the two notations above.

The types of  $f, g, h, k$  are shown in the diagram below.

a)  $(\times C)f := \lambda p:A \times C.(f(\pi p), \pi' p)$ b)  $h^{\flat} := \lambda q : B \times C \cdot (h(\pi q)) (\pi' q)$ c)  $g^{\sharp} := \lambda b : B \cdot \lambda c : C \cdot g(b, c)$ d)  $(C\rightarrow)k := \lambda\varphi:C\rightarrow D.\lambda c:C.k(\varphi c)$ 

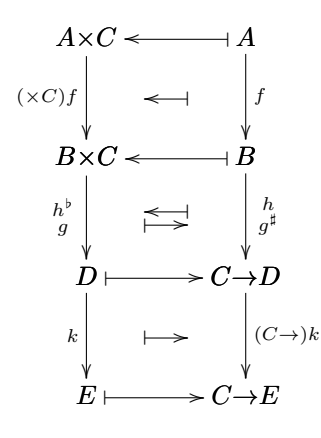

2017-1-LA-material May 2, 2017 23:50

# Term inference

Exercises:

$$
\begin{array}{c|c}\n\frac{p:A \times C}{\cdot A} & \pi \\
\hline\n\cdot B & \text{app} \\
\hline\n\cdot B & \cdot C \\
\hline\n\cdot B \times C & \text{pair} \\
\hline\n\cdot A \times C \to B \times C\n\end{array}
$$

$$
\frac{q:B \times C}{\cdot C} \pi' \quad \xrightarrow{\begin{array}{c} q:B \times C \\ \hline \cdot B \end{array}} \pi \quad h:B \to (C \to D) \text{ } \text{app}
$$
\n
$$
\xrightarrow{\cdot C \to D} \text{ } \text{app}
$$
\n
$$
\xrightarrow{\cdot D} \text{ } \text{app}
$$

$$
\frac{b:B \ c:C}{B \times C} \text{ pair } g:B \times C \to D
$$
\n
$$
\frac{D}{C \to D} \lambda
$$
\n
$$
B \to (C \to D) \lambda
$$

$$
\begin{array}{c}\n\frac{c:C \quad \varphi:C \to D}{:D \quad \text{app}} \\
\hline\n\frac{\cdot E}{:C \to E)} \quad \lambda \\
\hline\n\frac{\cdot (C \to E)}{\cdot (C \to D) \to (C \to E)} \quad \lambda\n\end{array}
$$

2017-1-LA-material May 2, 2017 23:50

Term inference: answers

$$
\frac{p:A \times C}{\pi p:A} \pi f:A \to B \text{ app } \frac{p:A \times C}{\pi' p:C} \pi'
$$
  
\n
$$
\frac{f(\pi p):B}{\lambda p:A \times C.(f(\pi p), \pi' p):B \times C} \text{ pair}
$$
  
\n
$$
\frac{q:B \times C}{\lambda p:A \times C.(f(\pi p), \pi' p):A \times C \to B \times C} \lambda
$$
  
\n
$$
\frac{q:B \times C}{\pi q:B} \pi h:B \to (C \to D) \text{ app}
$$

$$
\frac{q:B \times C}{\pi'q:C} \pi' \quad \frac{\pi q:B \qquad h:B \to (C \to D)}{h(\pi q):C \to D} \text{ ap}
$$
\n
$$
\frac{h(\pi q)(\pi'q):D}{\lambda q:B \times C.h(\pi q)(\pi'q):B \times C \to D} \lambda
$$

$$
\frac{b:B \ c:C}{(b,c): B \times C} \text{ pair } g:B \times C \to D
$$
\n
$$
\frac{g(b,c): D}{\lambda c:C.g(b,c): C \to D} \text{ app}
$$
\n
$$
\frac{\lambda c:C.g(b,c): C \to D}{\lambda b:B.\lambda c:C.g(b,c): B \to (C \to D)} \lambda
$$

$$
\frac{c:C \varphi:C \to D}{\varphi c:D} \text{ app} \qquad k:D \to E
$$
\n
$$
\frac{k(\varphi c):E}{\lambda c:C.k(\varphi c): (C \to E)} \text{ app}
$$
\n
$$
\varphi:C \to D. \lambda c:C.k(\varphi c): (C \to D) \to (C \to E) \quad \lambda
$$

2017-1-LA-material May 2, 2017 23:50

#### Contexts and  $\vdash$ '

Suppose that A, B, C are known, and are sets. (Jargon: "fix sets  $A, B, C$ ".) Then this

$$
\underbrace{p: A \times B, f: B \to C}_{\substack{\text{``context''}: \text{ a series of}\\ \text{declarations like}}} \vdash \underbrace{f(\pi'p): C}_{\text{term:type}}
$$

Means:

"In this context the expression expr makes sense, is not error, and its result is of type  $type$ ."

Note that calculating  $f(\pi'p)$  yields error if we do not know the values of  $f$  or  $p$ .

What happens if we add contexts to each  $term : type$  in a tree? The two bottom nodes in

$$
\frac{p: A \times B}{\frac{\pi p: A}{\pi p: B}} \frac{p: A \times B}{\pi} \frac{\pi'}{f: B \to C} \text{ app}
$$
\n
$$
\frac{\frac{\pi p: A}{\pi p: A} \frac{f(\pi' p): C}{f(\pi' p): C}}{\frac{\pi p, f(\pi' p)): A \times C} \text{ pair}}
$$
\n
$$
\frac{\overline{\pi p: A \times B}(\pi p, f(\pi' p)) : A \times B \to A \times C}{\pi p, f(\pi' p)) : A \times B \to A \times C} \text{ and}
$$

would become:

$$
f: B \to C, p: A \times B \vdash (\pi p, f(\pi' p)): A \times C
$$

$$
f: B \to C \vdash (\lambda p: A \times B.(\pi p, f(\pi' p))) : A \times B \to A \times C
$$

After the rule ' $\lambda$ ' the 'p' is no longer needed!

If we add the contexts and omit the types, the tree becomes:

$$
\frac{p \vdash p}{p \vdash \pi p} \pi \xrightarrow{\frac{p \vdash p}{p \vdash \pi' p}} f, p \vdash f(\pi'p)
$$
\n
$$
\frac{p \vdash p}{f, p \vdash (\pi p, f(\pi' p))} \text{ pair}
$$
\n
$$
\frac{p}{\pi p} \pi \xrightarrow{\frac{p}{\pi' p}} f' \pi' \qquad f \text{ app}
$$
\n
$$
\frac{p}{\pi p} \pi \xrightarrow{\frac{p}{\pi' p}} f' \pi' \qquad f \text{ app}
$$
\n
$$
\frac{p}{\pi p} \pi \xrightarrow{\frac{p}{\pi' p}} f' \pi' \qquad f \text{ app}
$$
\n
$$
\frac{p}{\pi p} \pi \xrightarrow{\frac{p}{\pi' p}} f' \pi' \qquad f \text{ app}
$$
\n
$$
\frac{p}{\pi p} \pi \xrightarrow{\frac{p}{\pi' p}} f' \pi' \qquad f \text{ app}
$$
\n
$$
\frac{p}{\pi p} \pi \xrightarrow{\frac{p}{\pi' p}} f' \pi' \qquad f \text{ app}
$$

1

Notational trick:

below the bar ' $\lambda$ ; 1' the value of p is no longer needed; we say that the  $p$  is "discharged" (from the list of hypotheses) and we mark the 'p' on the leaves of the tree with '[.]<sup>1</sup>'; a '[·]<sup>1</sup>' on a hypothesis means: "below the bar ' $\lambda$ ; 1' I am no longer a hypothesis".

# Curry-Howard: introduction

We are learning a system called "the simply-typed  $\lambda$ -calculus (with binary products)" system  $\lambda$ 1, for short.

In  $\lambda 1$  in its fullest form, its objects are trees of '...  $\vdash term : type$ 's, but we saw (evidence) that we can:

- reconstruct the full tree from just the  $'term : type's$ ,
- write just  $\cdot$ : *type*'s (except on the leaves, to get the var names),
- $\bullet$  reconstruct the full tree from just the bottom  $\lq term: type'. . . .$

For example, we can reconstruct the whole tree, with contexts, from:

$$
\frac{[p: A \times B]^1}{: A} \pi \xrightarrow{\qquad [p: A \times B]^1} \pi' \qquad f: B \to C
$$
\n
$$
\xrightarrow{\qquad : A \times C} \text{pair}
$$
\n
$$
\xrightarrow{\qquad : A \times C} \lambda
$$
\n
$$
\text{pair}
$$

If we erase the terms and the ':'s and leave only the types, we get something that is strikingly similar to a tree in Natural Deduction,

$$
\frac{[A\times B]^1}{A} \frac{\pi}{\pi} \frac{[A\times B]^1}{B} \frac{\pi'}{C} \frac{B\to C}{\pi} \text{ and}
$$
\n
$$
\frac{A\times C}{A\times B \to A\times C} \lambda
$$

$$
\sim \frac{[P\&Q]^1}{P} \underbrace{\&E_1}_{P\&Q} \frac{\frac{[P\&Q]^1}{Q} \&E_2}_{R} \underbrace{Q\rightarrow R}_{R}}_{P\&R\rightarrow P\&Q} \rightarrow E
$$

which talks about logic.

## Curry-Howard: Natural Deduction

The tree

$$
\frac{[P\&Q]^1}{P} \&E_1 \qquad \frac{[P\&Q]^1}{Q} \&E_2 \qquad Q \to R}{R} \to E
$$

$$
\frac{P\&Q}{P\&R \to P\&Q} \to I; 1
$$

is in  $\mathrm{ND}_{\&\to}$  (or in  $\mathrm{IPL}_{\&\to}$  ), the fragment of Natural Deduction (or intuitionistic predicate logic) that only has the connectives & and  $\rightarrow$ .

Its rules are:

$$
\frac{P}{P \& Q} \& I \qquad \frac{P \& Q}{P} \& E_1 \qquad \frac{P \& Q}{Q} \& E_2
$$
\n
$$
\frac{P}{P} \quad \frac{[Q]^1}{\vdots}
$$
\n
$$
\frac{R}{Q \to R} \to I \qquad \frac{P}{Q} \to E
$$

New rules (for  $\top$ ,  $\bot$ ,  $\lor$ ):

(not yet — see the whiteboard for  $20170418$ )

# Planar Heyting Algebras

We read sections  $1-7$  of: <http://angg.twu.net/LATEX/2017planar-has.pdf> Let  $B =$ 32  $\begin{array}{c} 22 \\ 21 \\ 20 \quad 11 \end{array}$  $\begin{array}{cc} 21 & 12 \\ 11 & 1 \\ 10 & 01 \end{array}$  $\begin{smallmatrix} &12\11&02\end{smallmatrix}$  .<br>01<br>00 Exercises: Calculate and represent in positional notation when possible: a)  $\lambda lr:B.l$ b)  $\lambda lr:B.r$ c)  $\lambda lr:B.(l \leq 1)$ d)  $\lambda lr:B.(r \geq 1)$ e)  $\lambda lr:B.lr \leq 11$ f)  $\lambda lr:B.lr\&12$ g)  $\lambda lr:B.$  valid  $(\langle l + 1, r \rangle)$ h) λlr:B.lr leftof 11 i)  $\lambda lr:B.lr$  leftof 12 j)  $\lambda lr:B.lr$  above 11 k)  $\lambda lr:B.$  ne  $(lr)$ l)  $\lambda l$ r:*B*. nw  $(lr)$ m)  $20 \rightarrow 11$ n)  $02 \rightarrow 11$ o)  $22 \rightarrow 11$ p)  $00 \rightarrow 11$ q)  $\lambda lr:B.\neg lr$ r)  $\lambda lr:B.\neg\neg lr$ s)  $\lambda lr:B.lr = \neg \neg lr$ 

#### Algebraic structures

A ring is a 6-uple

$$
(R, 0_R, 1_R, +_R, -_R, \cdot_R)
$$

where  $R, 0_R, \ldots, R$  have the following types,

 $R$  is a set,  $0_R \in R$ ,  $1_R \in R$ ,  $+_R: R \times R \rightarrow R,$  $-<sub>R</sub>: R \rightarrow R$  (unary minus),  $\cdot_R : R \to R$ ,

and where the components obey these equations ( $\forall a, b, c \in R$ ):

$$
a + 0R = 0R + a = a, a+b = b+a, a+(b+c) = (a+b)+c, a+(-a) = 0,a \cdot 1R = 1R \cdot a = a, a \cdot b = b \cdot a, a \cdot (b \cdot c) = (a \cdot b) \cdot c,a \cdot (b+c) = a \cdot b + a \cdot c.
$$

A proto-ring is a 6-uple  $(R, 0_R, 1_R, +R, -R, \cdot R)$ that obeys the typing conditions of a ring. A ring is a proto-ring plus the assurance that it obeys the ring equations.

A proto-Heyting Algebra is a 7-uple

$$
H = (\Omega, \leq_H, \top_H, \bot_H, \& H, \vee_H, \rightarrow_H)
$$

in which:

 $\Omega$  is a set (the "set of truth values"),  $\leq_H \subset \Omega \times \Omega$  (partial order),  $\top_H \in \Omega$ ,  $\perp_H \in \Omega$ ,  $\&H: \Omega \times \Omega \rightarrow \Omega$  $\vee_H : \Omega \times \Omega \to \Omega$  $\rightarrow_H:\Omega\times\Omega\rightarrow\Omega$ 

Sometimes we add operations ' $\neg$ ' and  $\leftrightarrow$  to a (proto-)HA H,

$$
H = (\Omega, \leq_H, \top_H, \bot_H, \&_H, \vee_H, \rightarrow_H, \neg_H, \leftrightarrow_H)
$$

by defining them as  $\neg P := P \rightarrow \bot$  and  $P \leftrightarrow Q := (P \rightarrow Q) \& (Q \rightarrow P)$  $(i.e., \neg_H P := P \rightarrow_H \perp_H$ and  $P \leftrightarrow_H Q := (P \rightarrow_H Q) \& H(Q \rightarrow_H P)$ .

This abuse of language is very common:  $R \stackrel{\text{w}}{=}$ "  $(R, 0_R, 1_R, +_R, -_R, \cdot_R)$ .

# Protocategories

A protocategory is a 4-uple

$$
\mathbf{C} = (\mathbf{C}_0, \mathrm{Hom}_{\mathbf{C}}, \mathrm{id}_{\mathbf{C}}, \circ_{\mathbf{C}})
$$

where

 $C_0$  is a set (more precisely a "class"),  $Hom_{\mathbf{C}} : \mathbf{C}_0 \times \mathbf{C}_0 \to \mathbf{Sets},$  $id_{\mathbf{C}}(A) \in \text{Hom}_{\mathbf{C}}(A, A),$  $(\circ_{\mathbf{C}})_{ABC} : \text{Hom}_{\mathbf{C}}(B, C) \times \text{Hom}_{\mathbf{C}}(A, B) \to \text{Hom}_{\mathbf{C}}(A, C).$ 

A categoru is a protocategory plus the assurance that identities behave as expected and composition is associative.

Sometimes we add an operation ';' to a category,

 $C = (C_0, \text{Hom}_\mathbf{C}, \text{id}_\mathbf{C}, \circ_\mathbf{C}, \cdot;_{\mathbf{C}})$ 

where ';' is the composition in other order:  $f \circ g = g; f$ .